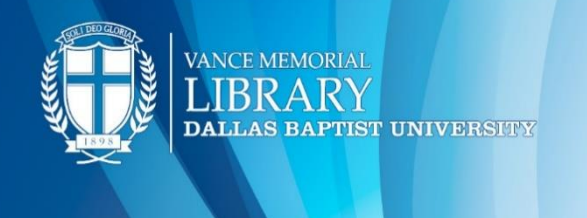

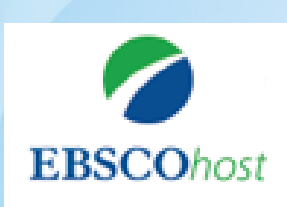

EBSCOhost is a multi-disciplinary database containing full-text for more than 8,500 publications in a user-friendly format with many helpful special features.

#### **Advanced Search**

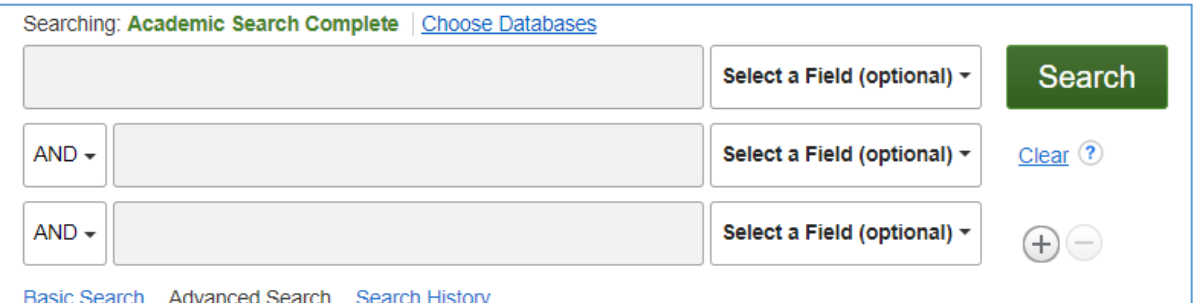

The **Advanced Search bar** allows you to add multiple subject terms and to filter your search terms by the following:

- **Full text**: article results will be full text and will not include abstracts.
- **Year**: enter a range such as "2014-2024"
- **Peer reviewed**: results will be scholarly resources only. Eliminating video, magazine, and newspaper article results.

#### **Tool Bar**

Save, cite and share the article for your bibliography page.

- **E-mail**: send yourself a citation and link to article
- **Save**: download the article in PDF format
- **Cite**: choose citation formats such as APA, MLA, etc.

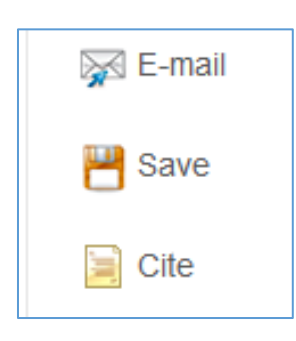

### **Subject Terms**

Use the **subject terms** search bar to find a list of related terms associated with your topic. For example, browsing "car" leads to the following terms:

- Traffic accidents
- Automobile

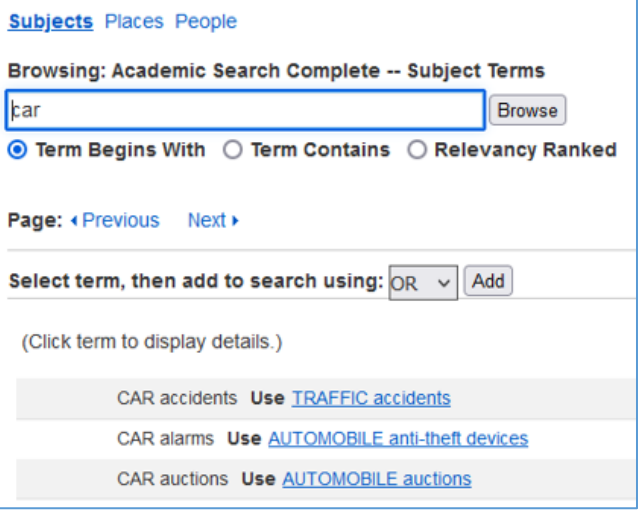

#### **Add additional databases to a search**

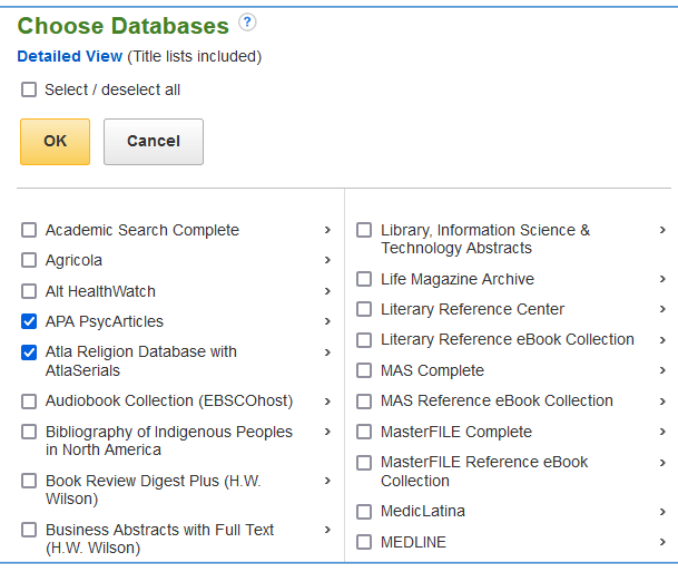

Save time by searching multiple databases at once! EBSCO has over 50+ databases such as:

- **Psychology**: APA PsychArticle
- **Religion**: ATLA Religion Database
- **History**: Humanities Full Text
- **Science:** Science and Technology Collection
- **Business**: Business Source Complete

## **Publications Tab**

3

Search within the publication to find articles within the same journal. Here are the steps:

- **(1)** Find the **publication** (Ex. *Journal of Leadership Studies*)
- **(2)** Click **Search within this publication**
- **(3)** Type keywords to search for relevant articlesin the second search bar (Ex. resilience) and 1 you are done!

# **Leadership and Resilience: Where the Literature Stands.**

Source:

Journal of Leadership Studies. Sep2022, Vol. 16 Issue 2, p33-41. 9p.

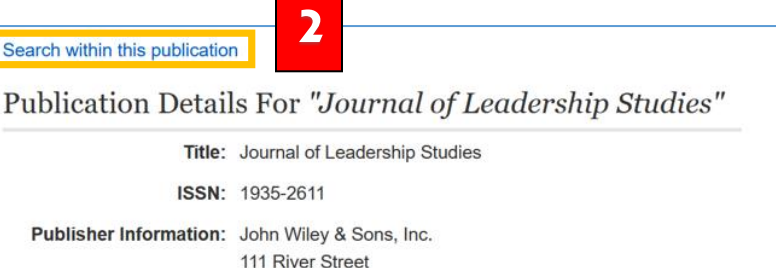

Hoboken NJ 07030-5774 United States of America

Full Text: 03/01/2009 to present (with a 12 Month delay)

Bibliographic Records: 03/01/2009 to present

\*Full text delay due to publisher restrictions ("embargo") Searching: Business Source Complete | Choose Databases JN "Journal of Leadership Studies" Select a Field (optional) + **Search**  $AND$ resilience  $Clear$   $\Omega$ Select a Field (optional) =  $AND -$ Select a Field (optional) +  $\left( +\right) (-)$ Basic Search Advanced Search Search History

For assistance please contact a reference librarian (214) 333-5221 or email lib ref@dbu.edu. Also visit our website to chat, tweet and much more at: http://libanswers.dbu.edu/AskALibrarian/index